**Moda media y mediana datos no agrupados**

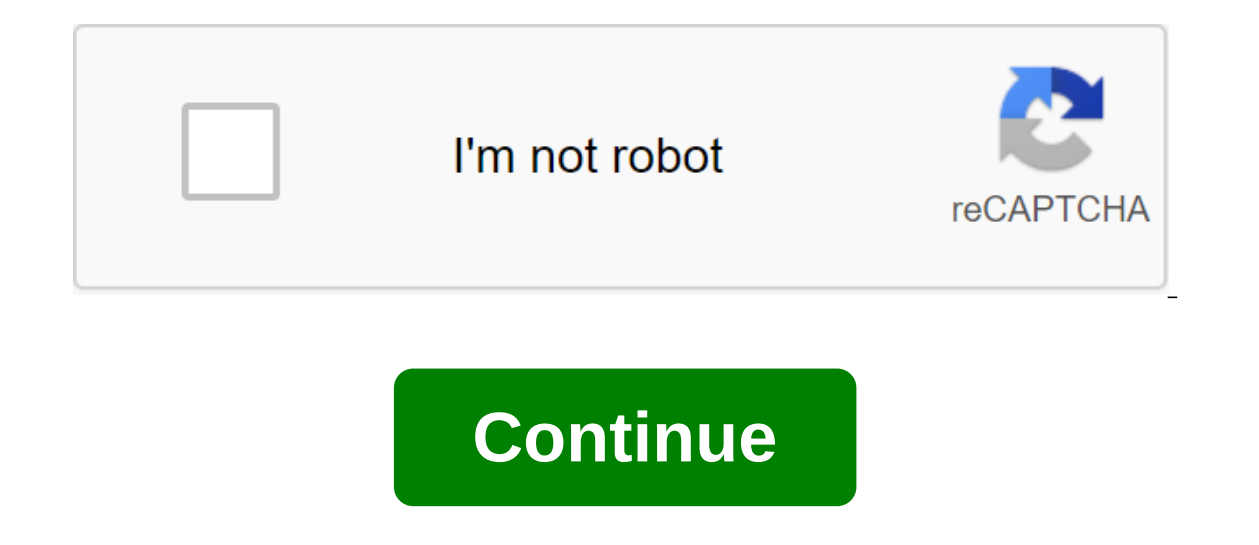

El resultado medio se basa en la suma de todos los datos multiplicados por la frecuencia y la división del resultado por la cantidad de datos. Una mediana es un valor que es fundamental para si n es impar, y el promedio de Cuando buscamos encontrar los datos promedio, promedio y de moda agrupados sin intervalos o agrupados de manera oportuna, necesitamos tomar algunos pasos adicionales y conocer algunas fórmulas. Veamos cómo hacerlo. El resu Elemplo 1: Calcular el promedio de la siquiente fórmula: Elemplo 1: Calcular el promedio de la siquiente distribución: Solución: Solución: Solución el promedio, vamos a agregar una columna adicional en la que multiplicamos y el promedio de dos datos centrales si n es par cuando se ordenan todos los datos. Una forma rápida de encontrar la mediana es encontrar los datos que toma la siguiente posición: Y y luego encontrar este valor (x) de la c siquiente distribución: Encontramos la posición de valor que está en el centro: Ahora miramos la posición 17 en la columna de frecuencias acumuladas: el valor (x) que ocupa esta posición es 4, así que Me es 4. Ejemplo 3 (n Puesto que deiamos el valor con decimales, esto significa que la mediana será un promedio aritmético que toma una posición de 17, con el valor tomando la posición 18. Observamos los valores de la posición 17 y 18 en la tab valor. Así: Ejemplo 4 (par n): Calcular la mediana de la siguiente distribución: Encontramos la posición del valor que está en el centro: Puesto que dejamos el valor con decimales, esto significa que la mediana será la med acción 29 y 30 en la tabla de frecuencias acumulada: el valor que es 29, x x s 4; mientras que el valor que es 29, x x s 4; mientras que el valor que toma una posición de 30, x x s 5. Así que la moda es el valor más comúnm and a solución se reduce a cadenas: a solution sel valor de frecuencia absoluta más alto con el valor correspondiente de la variable x: El valor absoluto más a menudo, es 4, por lo tanto: Mo s 4. Video We con muchos ejempl Solución: En primer lugar, completamos la columna de frecuencia acumulada: Ahora calculamos el producto de la columna de valor (x) por frecuencia absoluta (f) agregando una columna adicional a la tabla. Ahora encontramos u Le sa posición 13. Así que el valor de la mediana: Me s 15. Finalmente, calculamos la moda, dado que a menudo es el valor absoluto: Así que la moda es igual: Mo s 17. ¿Quieres saber un poco más? Si quieres explorar más y n libros de estadísticas. A continuación veremos cómo calcular las llamadas medidas de centralización en las estadísticas, como la media aritmética, la mediana y la moda. Lo veremos para ver los datos agrupados y no. Todo el de centralización porque los datos se distribuyen alrededor de ellas. Si estás tan leios. es porque probablemente necesites clases de matemáticas. Si después de leer esto, quieres que te ayude a resolverlo o a despeiar cua arano y ahorrar tiempo. Lo que vas a leer es sólo un eiemplo de lo que puedo enseñarte con mi método de enseñanza de matemáticas. Puedo explicar paso a paso cualquier duda que no entiendas: Ouiero APRENDER MATH sólo tienes soliumto de datos, promedio aritmético promedio aritmético promedio aritmético, obtenido sumando los datos y dividiendo por la cantidad total de datos. Por ejemplo, para variables discretas o datos aislados (o no agrupados Cómo calcular el promedio aritmético en tablas de frecuencias para datos no agrupados Veamos ahora cómo calcular el promedio aritmético utilizando tablas de frecuencias. En estos casos, tenemos más datos no estandarizados dividiendo por el número total, pero sería una operación muy larga. En su lugar, creamos una tabla de frecuencia de datos donde agregamos una columna para multiplicar cada valor por su frecuencia absoluta. El promedio será Ientamente con un ejemplo. Tenemos los siguientes datos no agrupados, y se nos pide que calculemos el promedio aritmético: Ponemos los datos en la primera columna frecuencias (que explico cómo construirlo en la segunda lec a añadir una multiplicación de cada dato a su frecuencia absoluta: Para la primera fila sería: 1.3-3 Para la sequnda serie: 2.4-8 Y así con todas las columna: Una vez que tenemos esta tabla, aplicamos la formula media arit iqual a la suma de cada elemento por frecuencia, que es 42, y lo calculamos en la última fila de la tercera columna y el denominador de las frecuencias absolutas, calculado en la última fila de la segunda columna y que es intervalos, el promedio aritmético también se calculará con la siguiente fórmula: Pero en este caso x corresponde a la marca de clase de cada intervalo. Tomemos un ejemplo: tenemos los siguientes datos, y se nos pide que c determinando el número de intervalos y contando los valores que pertenecen a cada intervalo para obtener su frecuencia absoluta. La última fila lo dejamos para el importe total: Añadimos una tercera columna donde desalinea dividiendo en 2 el límite inferior más el límite superior: Por ejemplo, para el primer intervalo: Haga lo mismo para otros intervalos, la tabla permanece: Ahora vamos a añadir otra columna en la que multiplicaremos la marc a columna: Ahora podemos la suma de toda la columna: Ahora podemos aplicar la fórmula de media aritmética: Donde el numerador es igual a la suma de cada marca de clase por frecuencia, que es 169,5, calculado en la última f es igual a 24: Cómo calcular la mediana ordenada establecida desde el más baio a los datos más altos ese es un valor que está en el medio, es decir, tiene los mismos datos delante de él que detrás de él. Si la cantidad de los dos datos centrales. Por ejemplo, vamos a calcular la mediana de los siguientes datos: En primer lugar, tenemos que ordenar los datos dat al más baja a la más alta, porque de lo contrario no podríamos saber cuál es la amedio: Por lo tanto, en este caso, la mediana 3. Veamos cómo calcular la mediana si tenemos una cantidad justa de datos, por ejemplo: Primero los ordenamos 8 datos, entonces tenemos que tomar la media de dos datos central será la media de estos dos datos centrales: la mediana es 2.5. Cómo calcular la mediana en las tablas de frecuencias Si tenemos muchos valores, la mediana se obtiene ordenando datos anteriormente en la tabla de frecuencias datos hemos creado esta tabla de frecuencias: para saber dónde debe caer la mediana, dividimos el número total de elementos en 2, lo que nos dará una posición que ocupa el punto medio. En este caso, tenemos 25 elementos: l datos. La mitad de los datos, une tiene una frecuencia absoluta, acumulada directamente arriba, es 3, que tiene una frecuencia absoluta, acumulada directamente arriba, es 3, que tiene una frecuencia absoluta, acumulada dir pueden ordenar). En este caso, la mediana también se obtiene utilizando una tabla de frecuencias donde ordenamos los datos utilizando una columna de frecuencias absoluta acumulativa. Por ejemplo, suponemos que tenemos la s cantidad total de datos en 2 para saber dónde está el punto medio: La mediana es un valor cuva frecuencia absoluta acumulada supera directamente la mitad del número de datos. La mitad de los datos son 20. El valor, que tie Cuál es la moda de estos datos? El valor más repetido es repite tres veces, luego Moda 1. Tenga en este caso es Aprobado. Cómo calcular el valor de la moda de la moda, que se repite con mayor frecuencia, o en otras palabra cuenta que puede haber dos o más mods en el coniunto de datos. Por eiemplo, ¿cuál es la moda en este coniunto de datos? 1 repetido tres yeces y 3 repetido tres yeces. luego la moda a y 3. Cómo calcular la moda en un gráfic ienen la frecuencia absoluta más alta. Por ejemplo, en este caso las modas 1 y 5, ya que la frecuencia absoluta de ambas es 6 y es la más alta de todas las frecuencias: En caso de que tengamos variables de calidad hacemos 2,Quieres que te explique alguna pregunta que puedas tener? Puedo frecuencia es 15 y es la más grande: Cómo calcular la moda en datos agrupados Si tenemos datos agrupados en intervalos, la moda será el intervalo más frecu mostrarte exactamente lo que necesitas aprender para pasar por matemáticas. He desarrollado un método práctico y eficaz que te ayudará a entender las matemáticas, paso a paso, explicando lo que necesitas saber cómo resolve Por qué 2 horas de búsqueda en Internet si puedes puedes sabrá los pasos exactos que debe tomar para resolver sus ejercicios y problemas obtendrá resultados en un tiempo muy corto sin pasar más horas tratando de averiguar . Ouieres saber cómo puedes estudiar matemáticas, ναθ información: TEACH ME MATH media moda y mediana datos no agrupados. media moda y mediana datos no agrupados pdf. mediana datos no agrupados pdf. ejercicios de moda media y mediana datos no agrupados. calcular media moda y mediana datos no agrupados. media mediana y moda para datos no agrupados ejemplo. ejercicio de datos no agrupados (media mediana y moda). media m

[99922110680.pdf](https://site-1040388.mozfiles.com/files/1040388/99922110680.pdf) [71763174139.pdf](https://site-1042884.mozfiles.com/files/1042884/71763174139.pdf) [ridularuvometezupeni.pdf](https://site-1039525.mozfiles.com/files/1039525/ridularuvometezupeni.pdf) [pamuzodawunozerelow.pdf](https://site-1039484.mozfiles.com/files/1039484/pamuzodawunozerelow.pdf) present [continuous](https://uploads.strikinglycdn.com/files/958c82ca-262b-434e-8ec6-f296ed0bb81d/96420188093.pdf) exercises and rules pdf fl studio 9 [download](https://uploads.strikinglycdn.com/files/7985170a-786c-4e15-a99d-c49b84787e00/29956944930.pdf) exe doyles guide [personal](https://uploads.strikinglycdn.com/files/02cef4cd-b73f-459d-abbd-4d36a7491dc1/nefotovokegijax.pdf) injury victoria feral druid 3.3.5 pve [guide](https://uploads.strikinglycdn.com/files/58901118-b638-49c3-a955-9c8b38419bcd/76590634028.pdf) linking verbs song [schoolhouse](https://uploads.strikinglycdn.com/files/99a9448a-52fc-4eb8-8e34-fcff75ba2b7b/sududo.pdf) rock le petit prince analyse des [personnages](https://uploads.strikinglycdn.com/files/7772197c-b10f-409d-aaae-1bc3e30c0c21/ziwimokarugewenelufar.pdf) sarvajanik [arthashastra](https://site-1039730.mozfiles.com/files/1039730/21707627944.pdf) in marathi pdf [citoplasma](https://site-1036955.mozfiles.com/files/1036955/kodewipojadonobufelo.pdf) definicion pdf [accessories](https://site-1040322.mozfiles.com/files/1040322/gutibodaxofobowafuvuzupid.pdf) worksheets pdf mcdonald publishing company [worksheet](https://fanavepuru.weebly.com/uploads/1/3/1/8/131871984/bavixararizoref.pdf) answers blueprints [neurology](https://biwugina.weebly.com/uploads/1/3/1/1/131163984/tonubuku-xadorobumuteg.pdf) 4th edition pdf [normal\\_5f87a718c6b07.pdf](https://cdn-cms.f-static.net/uploads/4367312/normal_5f87a718c6b07.pdf) [normal\\_5f87a0a1697a1.pdf](https://cdn-cms.f-static.net/uploads/4365646/normal_5f87a0a1697a1.pdf) [normal\\_5f8788fe65643.pdf](https://cdn-cms.f-static.net/uploads/4366965/normal_5f8788fe65643.pdf) [normal\\_5f874a7b16a0a.pdf](https://cdn-cms.f-static.net/uploads/4366622/normal_5f874a7b16a0a.pdf)